# **Мастер – класс в технике монотипия** «Новогодние фантазии»

Педагог дополнительного образования, Востренкова В.С.

**Цель:** Создать условия для развития полноценного восприятия окружающего мира через подключения всех сенсорных каналов, для формирования исследовательских действий, развития эмоционально- эстетического отношения к исследуемому предмету, явлении. Сформировать навык работы в технике монотипия.

**Задачи:**Активизировать познавательную деятельность учащихся посредством включения их в практическую работу.

Создать условия для развития полноценного восприятия окружающего мира через подключение всех сенсорных каналов, для формирования исследовательских действий, развития эмоционально - эстетического отношения к исследуемому предмету, явлению. Сформировать навык работы в технике монотипии.

#### **ЧТО ЭТО ТАКОЕ?**

**Моноти́пия** [\(др.-греч.](https://ru.wikipedia.org/wiki/%D0%94%D1%80%D0%B5%D0%B2%D0%BD%D0%B5%D0%B3%D1%80%D0%B5%D1%87%D0%B5%D1%81%D0%BA%D0%B8%D0%B9_%D1%8F%D0%B7%D1%8B%D0%BA) µóνος — один, единственный, [др.-греч.](https://ru.wikipedia.org/wiki/%D0%94%D1%80%D0%B5%D0%B2%D0%BD%D0%B5%D0%B3%D1%80%D0%B5%D1%87%D0%B5%D1%81%D0%BA%D0%B8%D0%B9_%D1%8F%D0%B7%D1%8B%D0%BA) τυπος изображение, отпечаток) — разновидность [графического искусства](https://ru.wikipedia.org/wiki/%D0%93%D1%80%D0%B0%D1%84%D0%B8%D0%BA%D0%B0) и техники печатной графики. Изображение в этой технике наносится художником кистью масляной или типографской краской на плоскую металлическую пластину, с которой производится печать на увлажнённую бумагу под давлением на офортном станке. Гравирование в технике монотипии отсутствует, так же, как и возможность тиражирования. Печатная форма остаётся плоской, с неё можно получить только один качественный отпечаток (отсюда название), второй получается бледным. После печати краска смывается и художник может использовать металлическую пластину вторично, но для иного изображения.

Характерная особенность монотипии — мягкость тональных переходов, размытость контуров, ощущение свободного мазка, подобного [живописи.](https://ru.wikipedia.org/wiki/%D0%96%D0%B8%D0%B2%D0%BE%D0%BF%D0%B8%D1%81%D1%8C) Во многих случаях монотипия напоминает [акварель](https://ru.wikipedia.org/wiki/%D0%90%D0%BA%D0%B2%D0%B0%D1%80%D0%B5%D0%BB%D1%8C) по влажной бумаге. Монотипия может быть чёрно-белой или цветной.

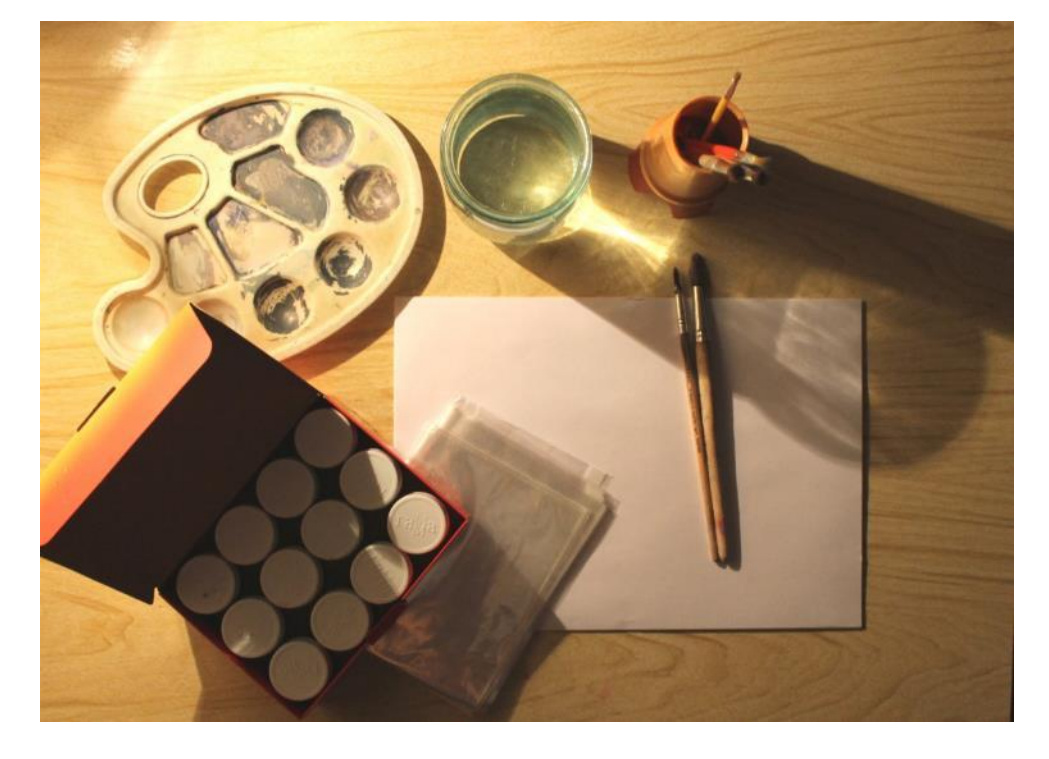

# **НЕОБХОДИМЫЕ МАТЕРИАЛЫ:**

- 1. Гуашь
- 2. Палитра
- 3. Баночка с водой
- 4. Канцелярские файлы
- 5. Тонкая и толстая кисть
- 6. Листы А4 (любой плотности).

**Шаг 1. Необходимо взять лист А4.**

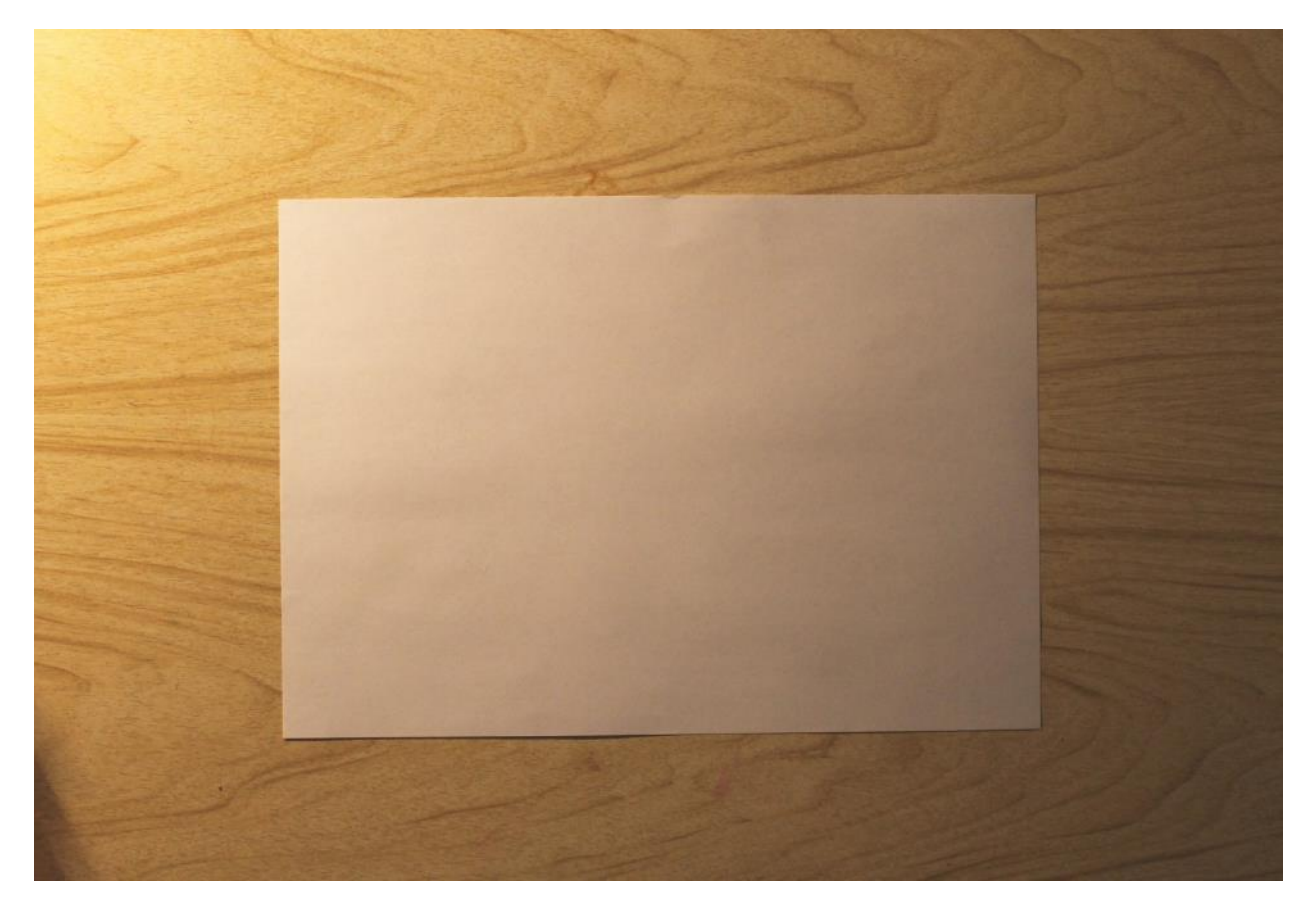

#### **Шаг 2.**

**Соединить уголки листа друг с другом и сложить его в книжку (хорошо прогладив линию сгиба).**

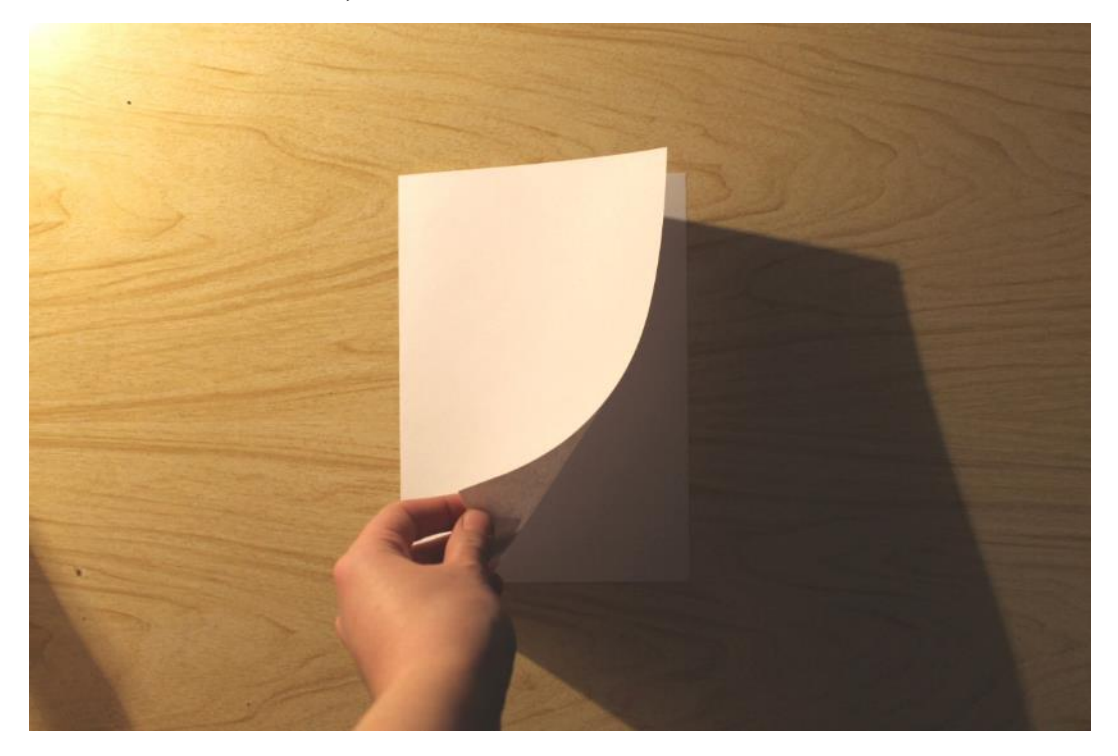

### **Шаг 3.**

#### **Раскрыть лист.**

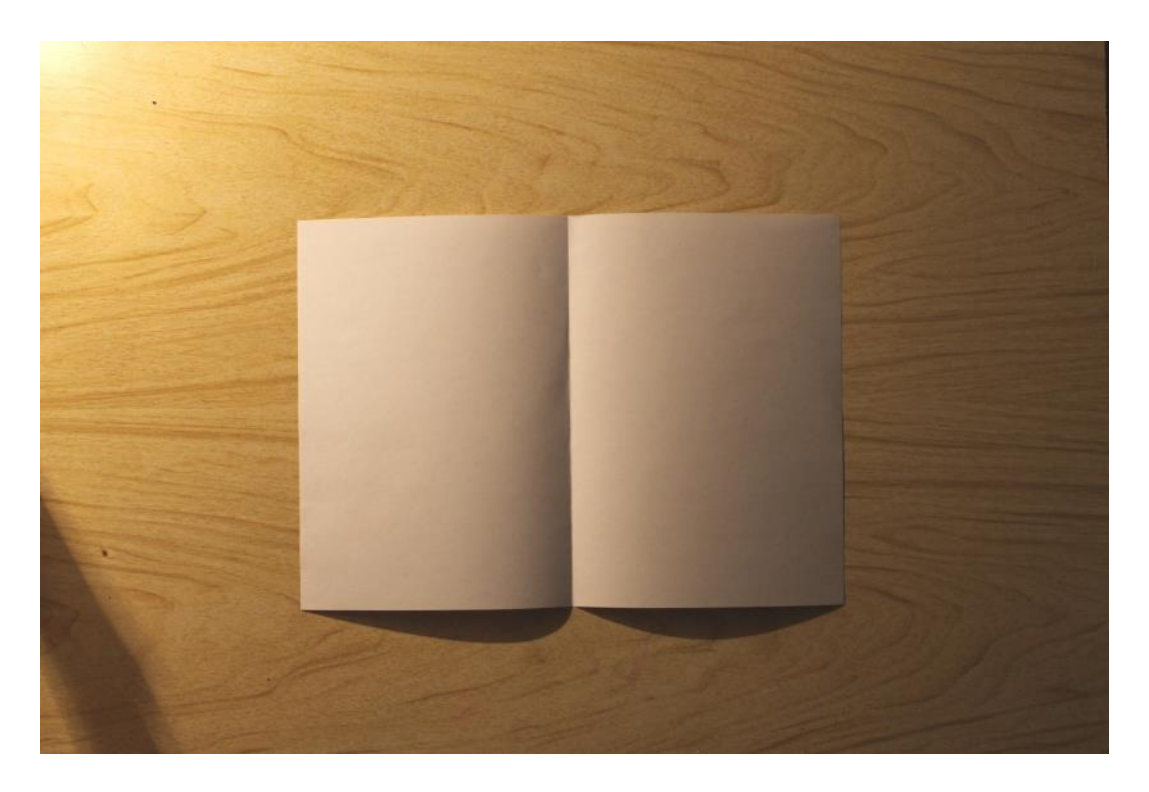

#### **Шаг 4.**

**Наступила зима и совсем скоро Новый год, поэтому и тему для монотипии выбираем близкую, чтобы лишний раз создать предпраздничное настроение.** 

**Монотипия бывает разной, например, от самой сложной на офортном станке, заканчивая той, что будем сейчас с вами делать (соединив две стороны листа между собой).**

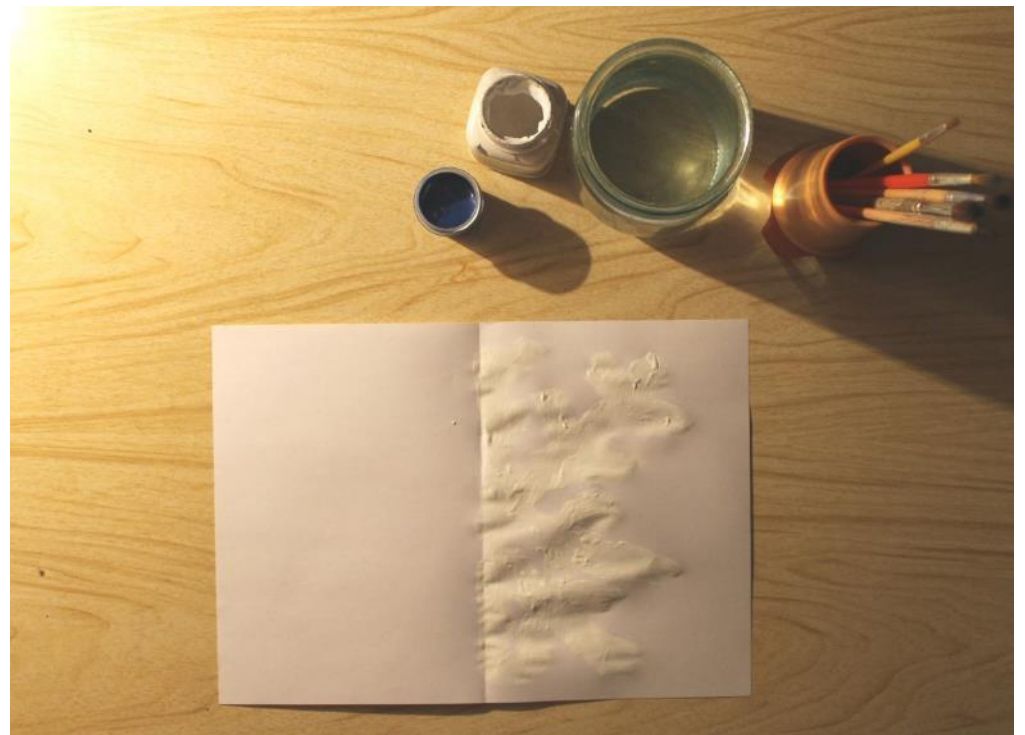

**Рисунок беру совсем не замысловатый, чтобы справился взрослый и даже ребёнок. Снежинку!**

**При нанесении рисунка советую вам не отрисовывать снежинку идеально, пусть мазки будут свободные, и совсем нет ничего страшного, если линии будут неровные.** 

**ВАЖНО! Краску необходимо накладывать густым слоем (при отпечатке, чем гуще краска, тем ярче будет итоговый рисунок). Старайтесь рисовать быстро, монотипия любит скорость и лёгкость. Иначе краска высохнет, и итоговый отпечаток может быть совсем не виден.**

**Скорее всего, в вашем представлении снежинка белого цвета, но так как и лист у нас белого цвета (рисунок будет не видно), рекомендую не ограничиваться одной краской…**

#### **Шаг 5.**

**Поэтому поверх белой краски я прохожусь лёгким слоем синей краски. Именно не при смешении, а при нанесении на итоге могут получиться очень красивые вплетения красок между собой. Это очень ценно в такой технике!**

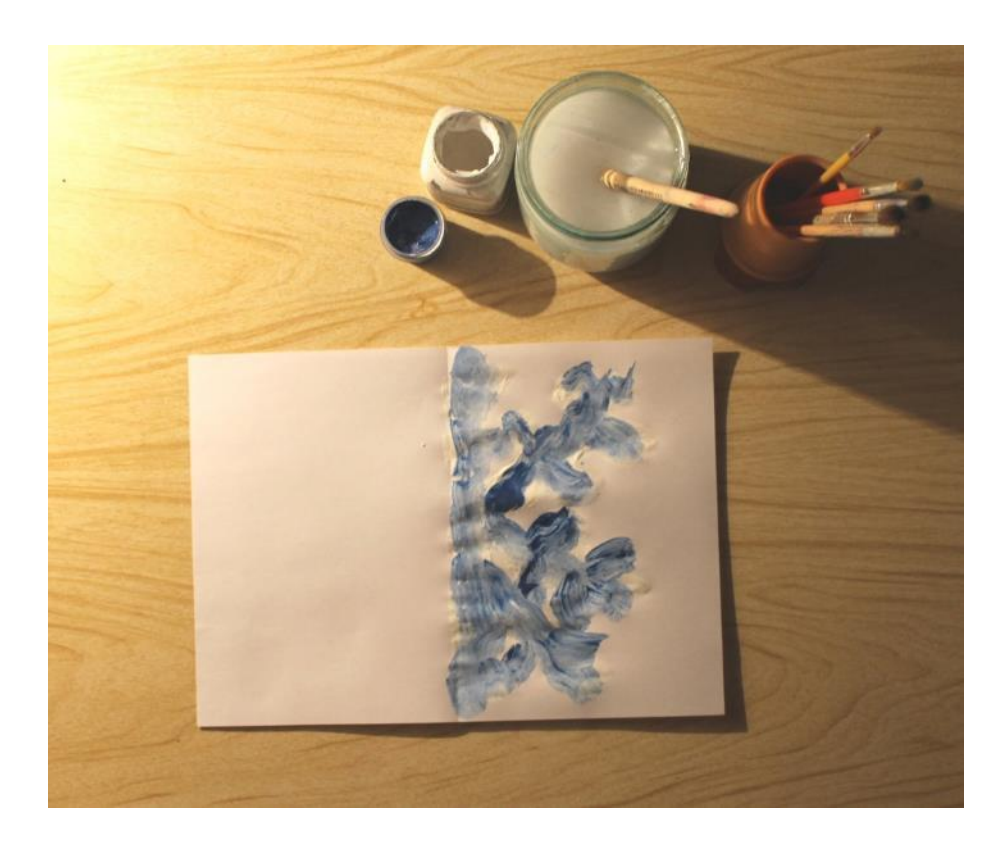

# **Шаг 6.**

**Теперь «закрываем нашу книгу».**

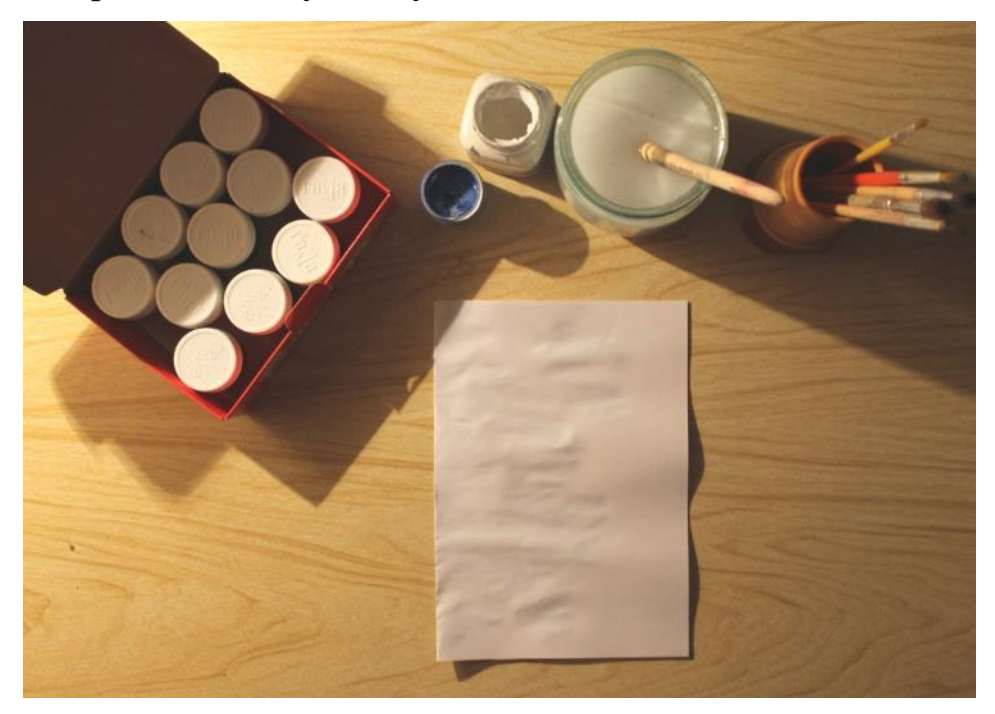

## **Шаг 7.**

**Хорошо проглаживаем лист рукой во все стороны.**

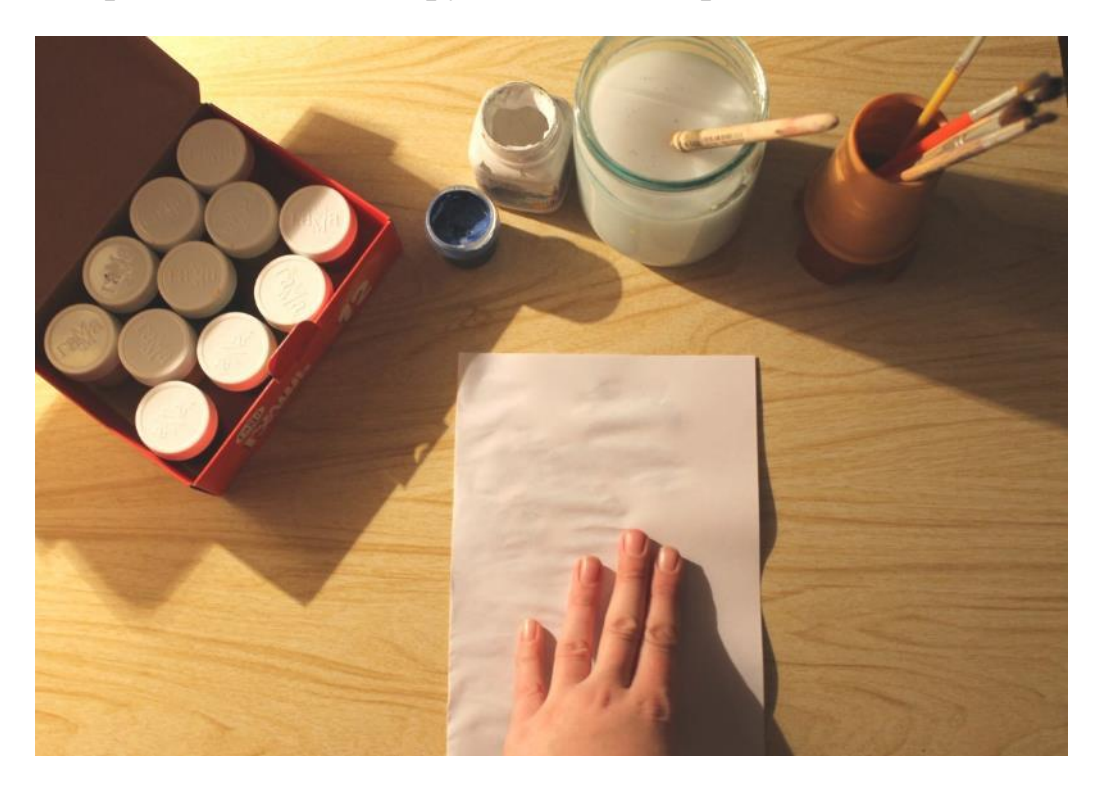

#### **Шаг 8.**

#### **ОТКРЫВАЕМ!**

**Вот что у меня получилось! А у вас? Вам нравится ваш результат?** 

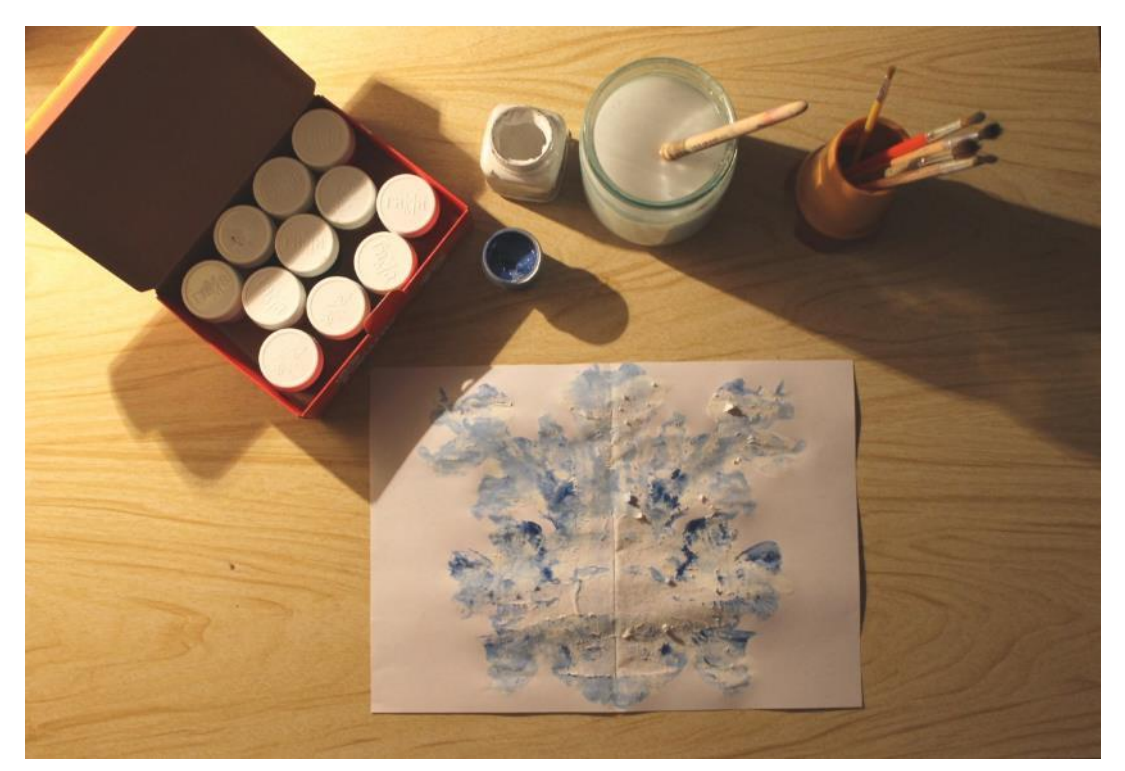

**Помните, техника монотипия непредсказуемая, не стоит расстраиваться, если полученный результат не оправдал ожиданий. Всегда можно попробовать снова!**

**Теперь попробуем ещё один вид монотипии. Для него, помимо файла, можно взятьстекло от фоторамки или керамическую плитку (обязательно идеально чистая поверхность), некоторые даже используют заднюю часть папки для документов.**

**Важно! Мы всё так же работаем быстро и густо наносим краску. Не переживайте, если попадая на файл краска будет собираться, так и должно быть, при соприкосновении с листом, всё обязательно проявится.**

### **Шаг 1.**

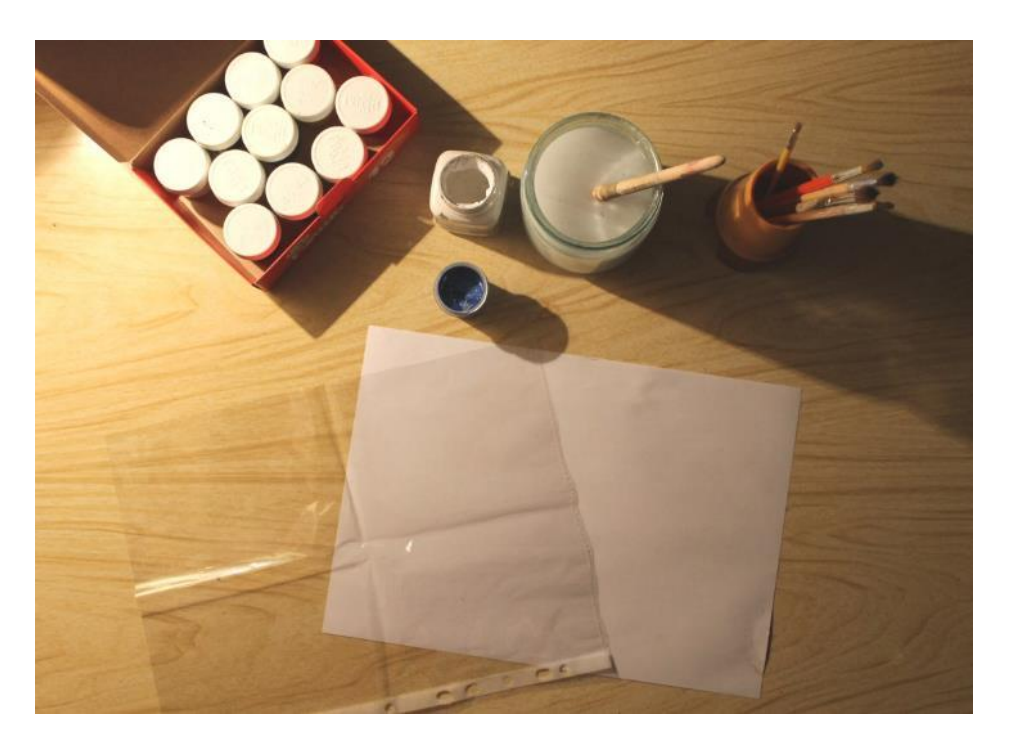

#### **Шаг 2.**

**Рисовать теперь будем не на бумаге, а на файле.**

**Сюжет снова взяла новогодний. Веточку ели с ёлочными игрушками. Прежде чем начать рисунок, обязательно помним о композиции в листе. Так как нам нужно уместить ёлочные игрушки под веткой, рекомендую поднять ель чуть выше середины листа. Начинаем рисовать слева на право, прямую линию коричневого цвета. До конца линию доводить не надо.**

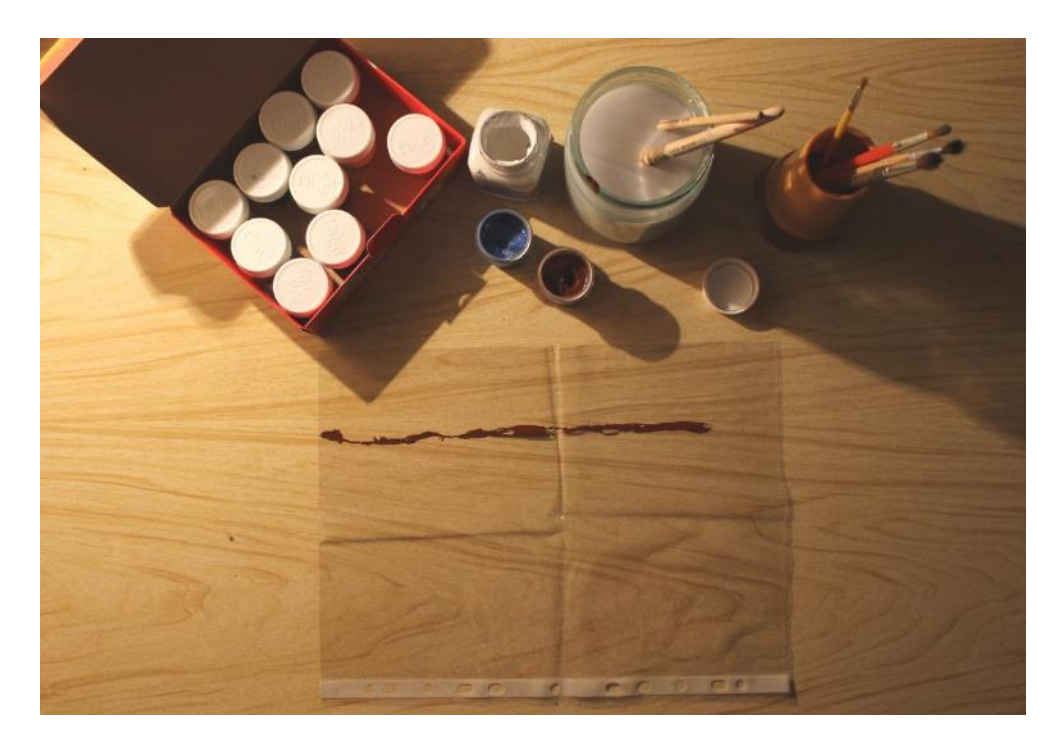

#### **Шаг 3.**

**Теперь нужно нарисовать иголки. Чтобы зелёный не был разнообразным, а сами иголки выглядели интереснее, предлагаю воспользоваться двумя зелёными. Замешайте на палитре холодный зелёный (зелёный + синий) и салатовый (зелёный + жёлтый).**

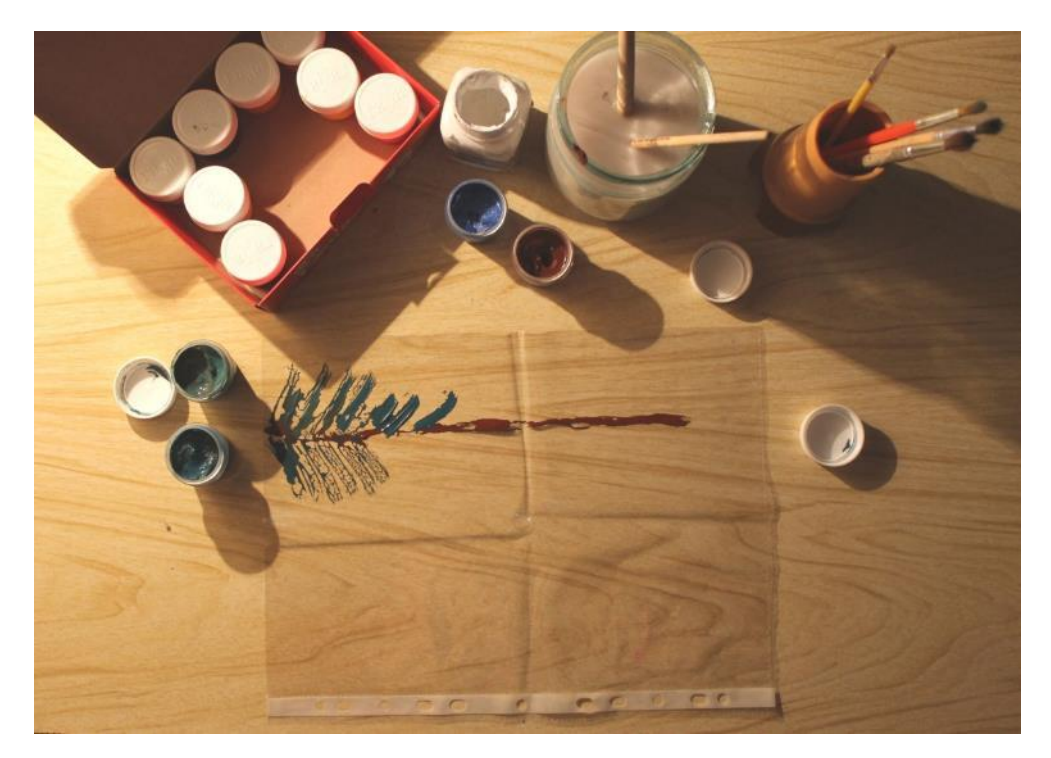

**Рисуя иглы, чередуйте эти два зелёных цвета между собой, где-то работайте внахлёст, чтобы два цвета между собой мешались.**

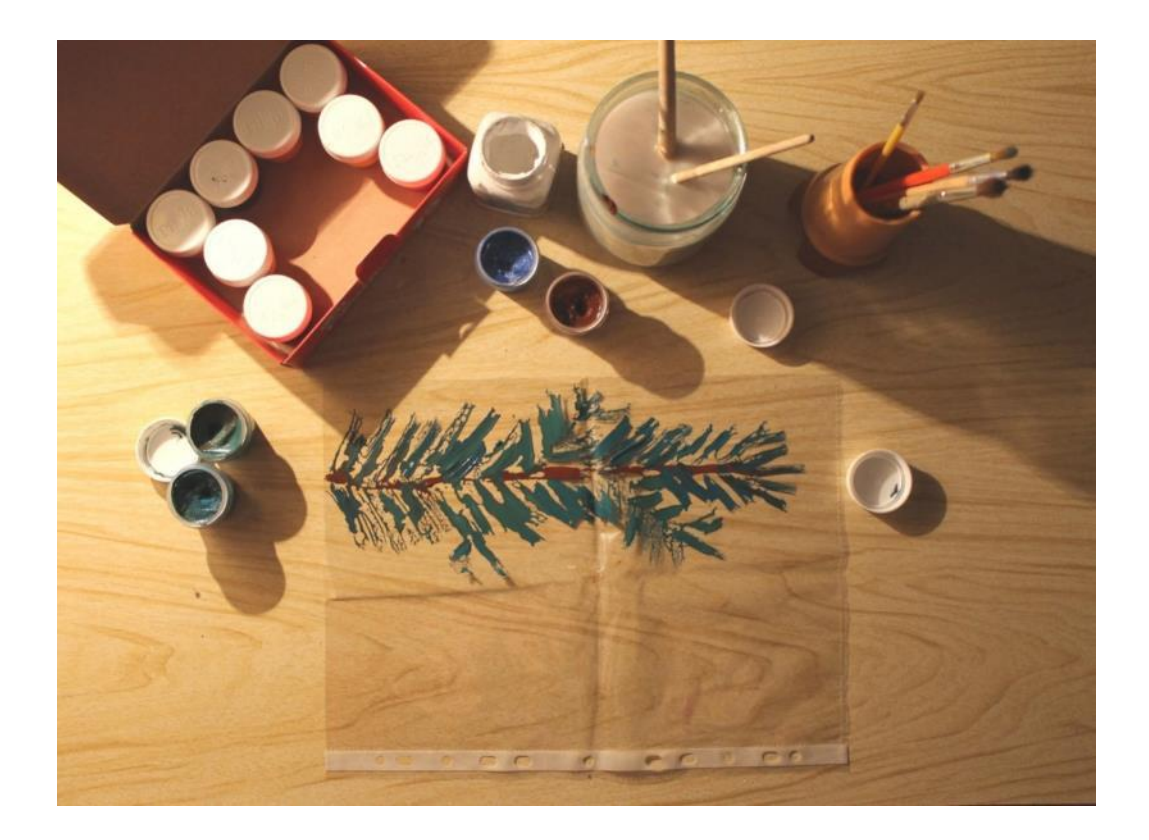

#### **Шаг 4.**

**Теперь необходимо нарисовать ниточки, на которых будут висеть ёлочные игрушки. Помните о ритме: пусть какая - то будет длиннее. Не делайте одинаковое расстояние между ними, пусть две висят рядом, а третья от них отделилась.**

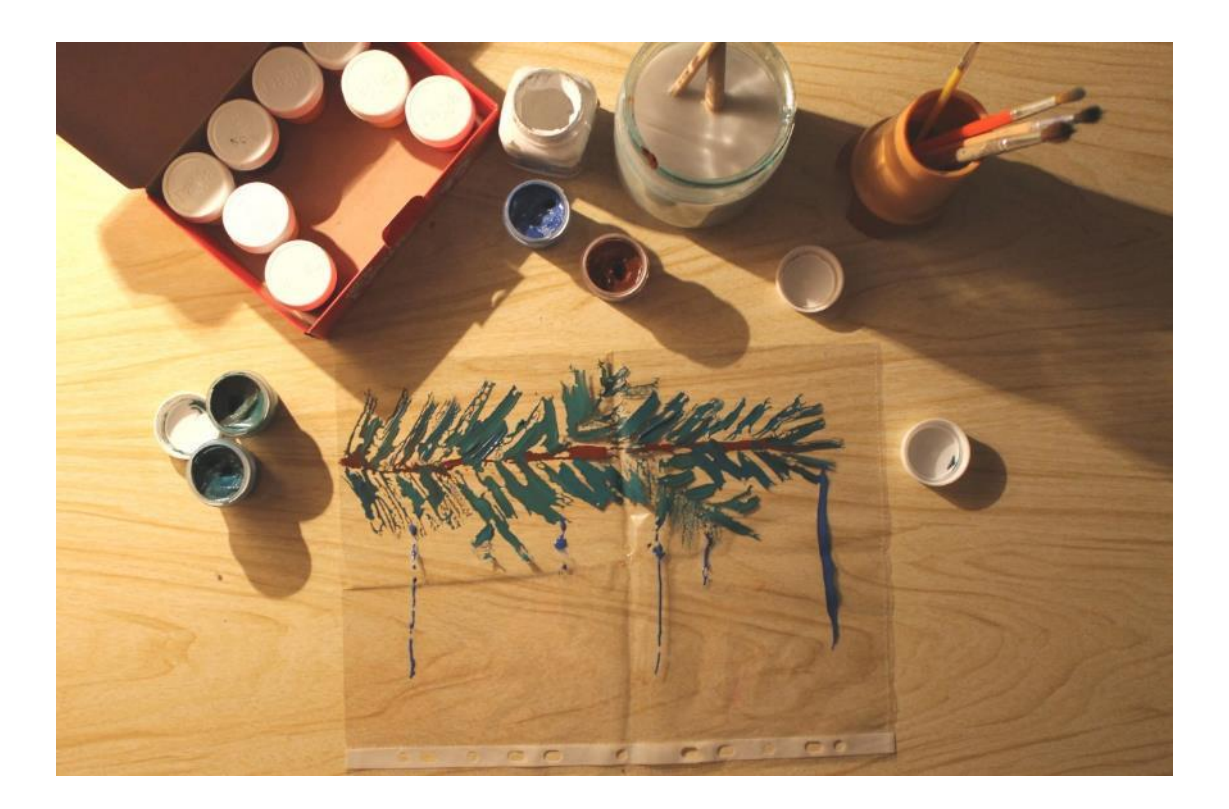

#### **Шаг 5.**

**Рисуя ёлочные игрушки, не делайте их слишком маленькими. Пусть лучше их будет мало.** 

**Они главные персонажи нашего рисунка. Так пусть они будут крупными, чтобы их можно было разглядывать и любоваться ими**

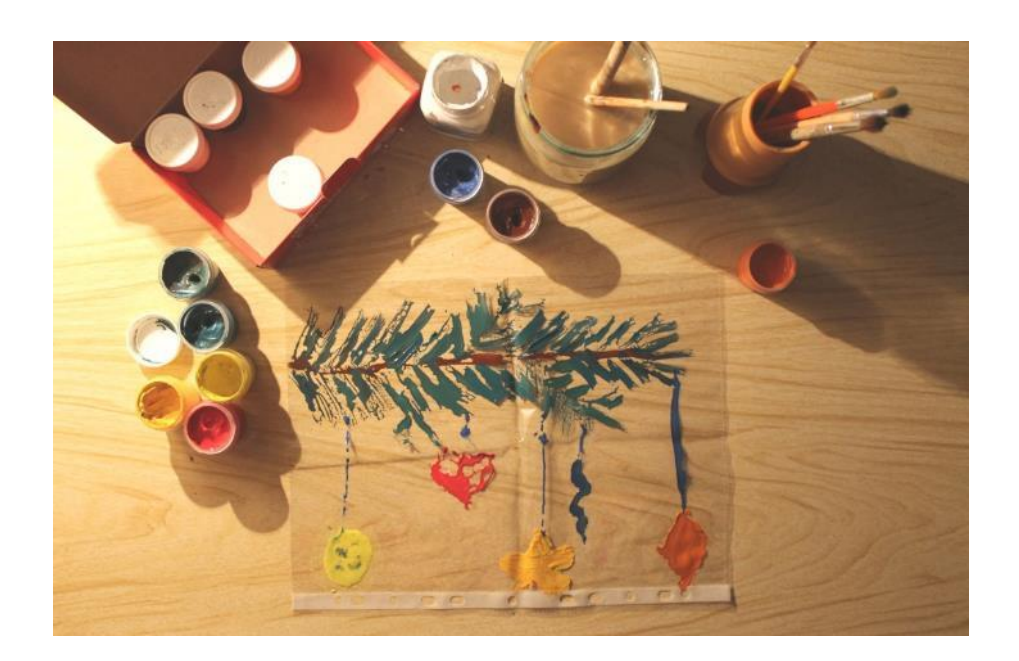

**Посмотрите на украшения вашей ёлки у себя дома и попытайтесь изобразить с натуры.**

#### **Шаг 6.**

**Накройте чистым листом А4 свой файл (уголок к уголку) и хорошо прогладьте ладонью в разные стороны**

#### **Шаг 8**

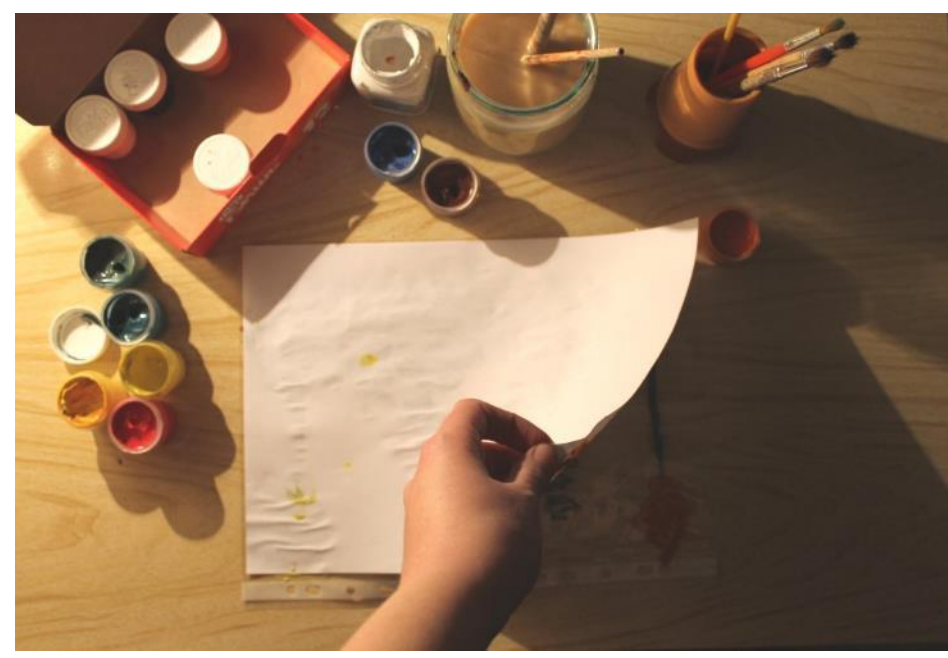

**Снимаем лист. Вот и результат!**

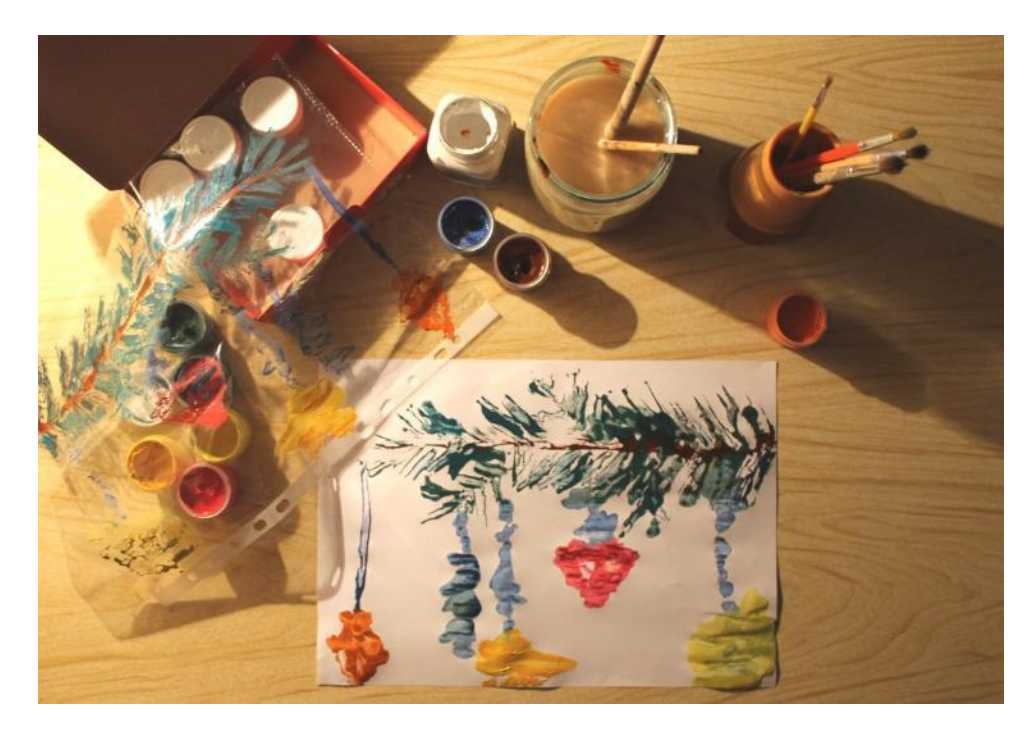

**Последний способ, который попробуем в этот раз, самый интересный и мой любимый! Он очень простой и даёт волю воображению.** 

#### **Шаг 1.**

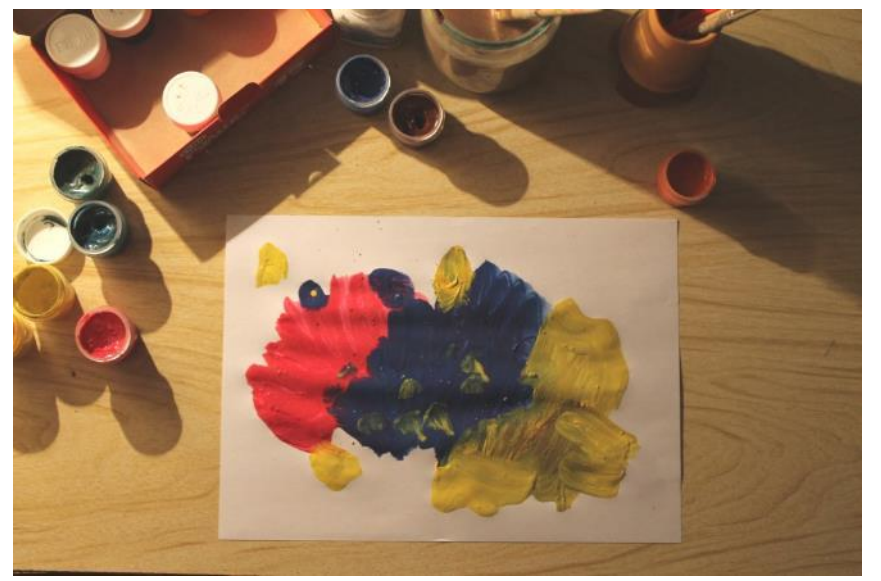

**Необходимо совершенно рандомно нанести цветовые пятна. Помним о художественном вкусе и стараемся взять подходящие друг к другу цвета.**

**Можно поработать широкими мазками, а где-то перейти на тонкую кисть и добавить точечек. В общем, что душа пожелает!**

#### **Шаг 2.**

**Теперь файл кладём поверх нашего листа. И хорошенько проглаживаем ладонью в разные стороны.** 

**Отпечаток зависит даже от того, как быстро или медленно оторвать от листа файл.**

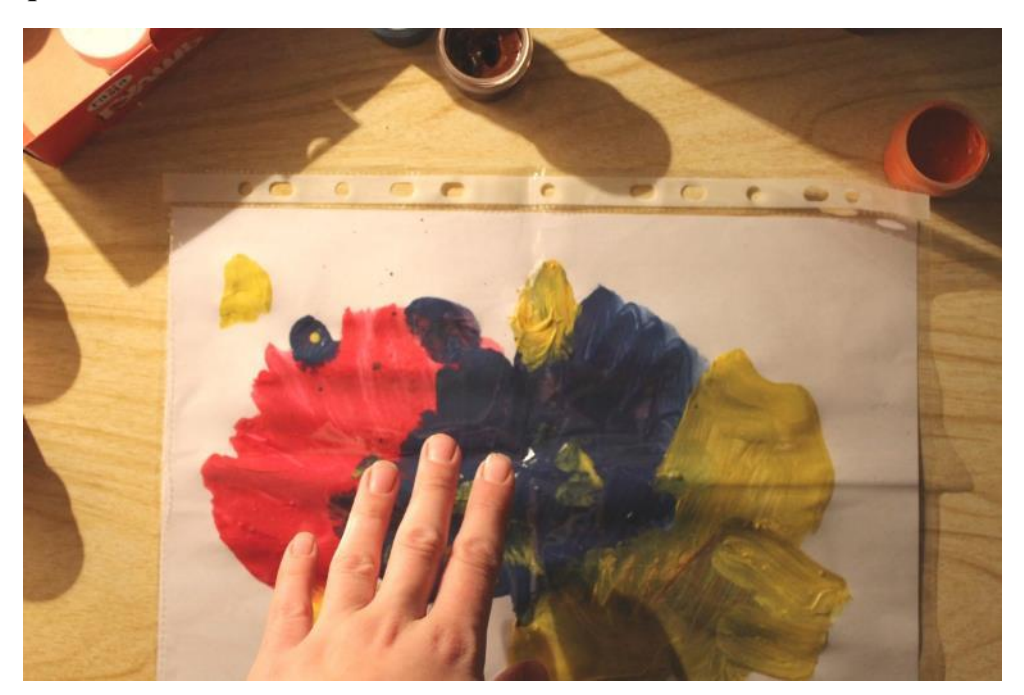

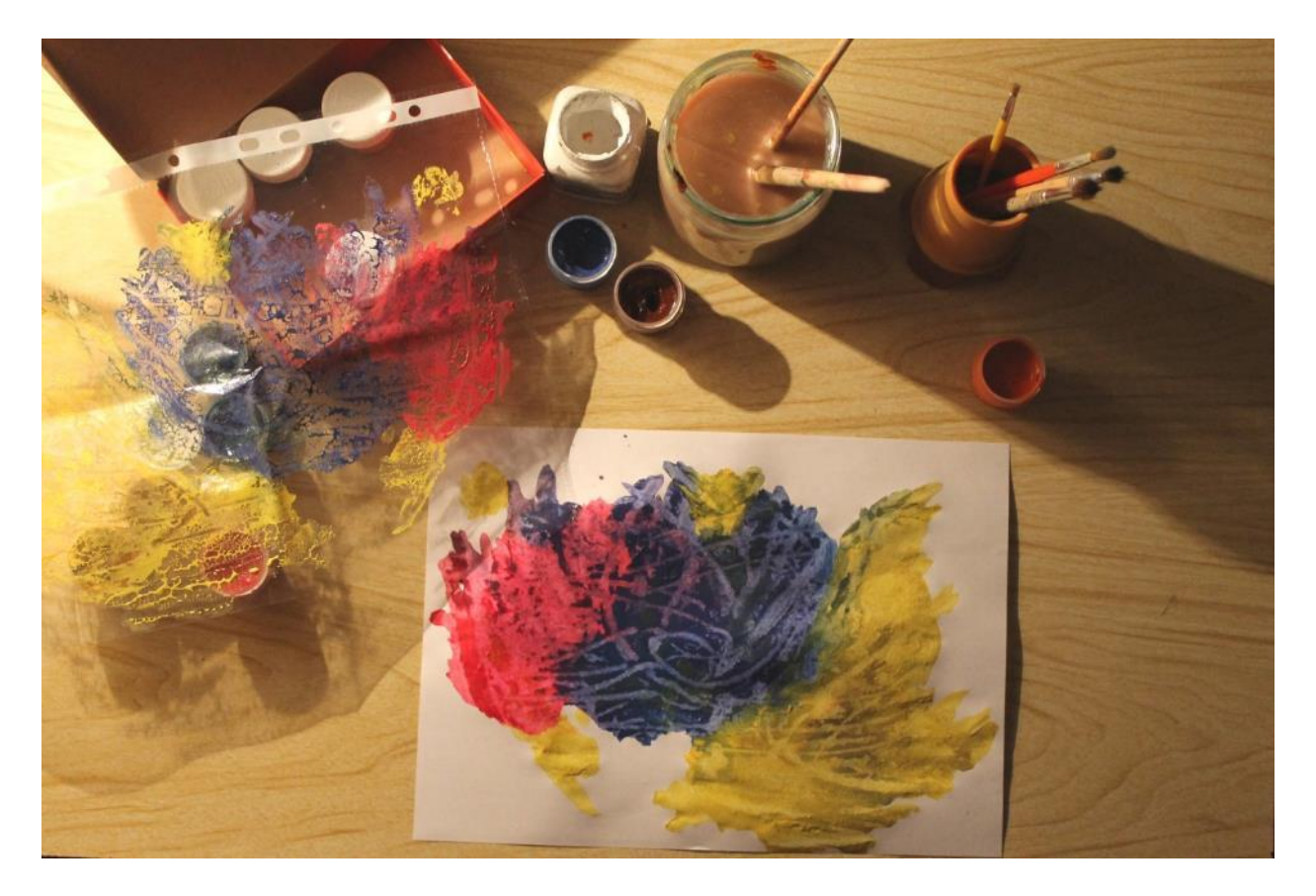

### **Шаг 3.**

**Убираем файл с листа и смотрим на абстрактные пятна, которые у нас получились. Предупреждаю, не всегда можно что – то в этом увидеть. Иногда это просто красивые пятна.** 

**Стоит повертеть лист со всех сторон, наверняка, если хорошенько вглядеться, то кто- нибудь или что-нибудь вам появится.**

**Я, например, перевернула лист вертикально…**

**И увидела…**

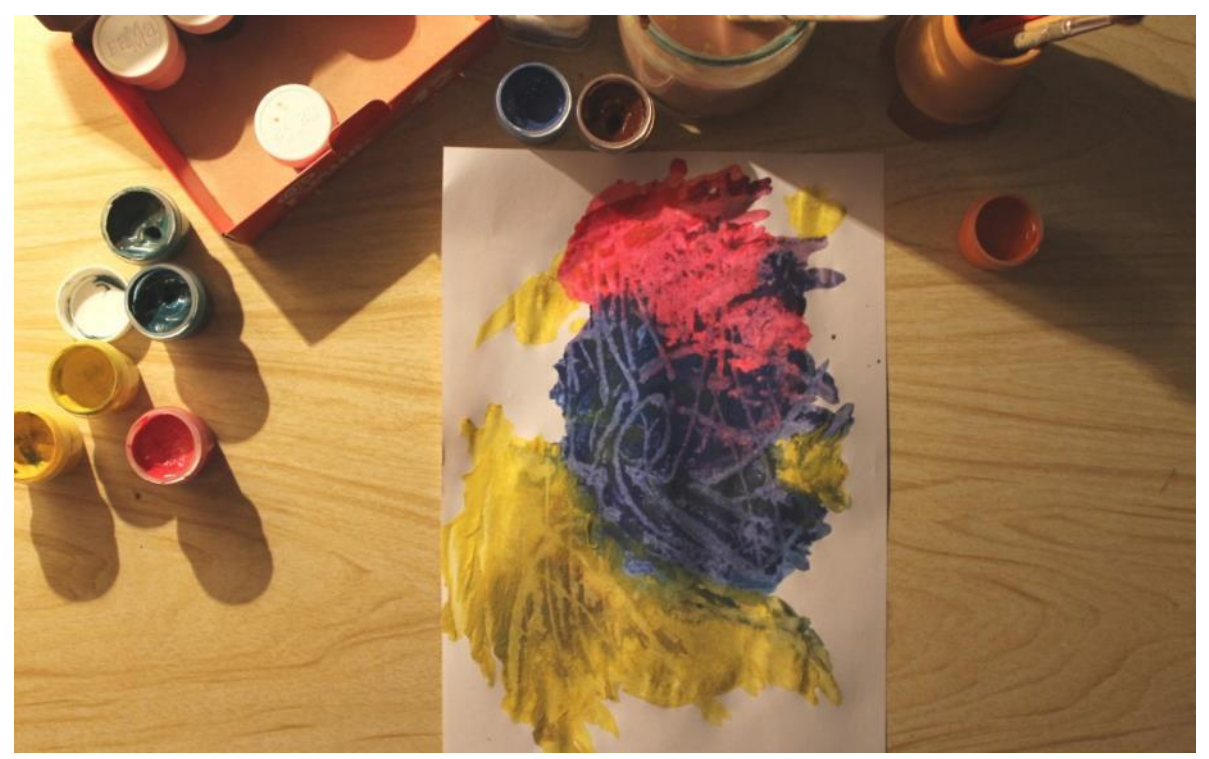

**Птицу сидящую на ветке какого – то экзотического дерева.**

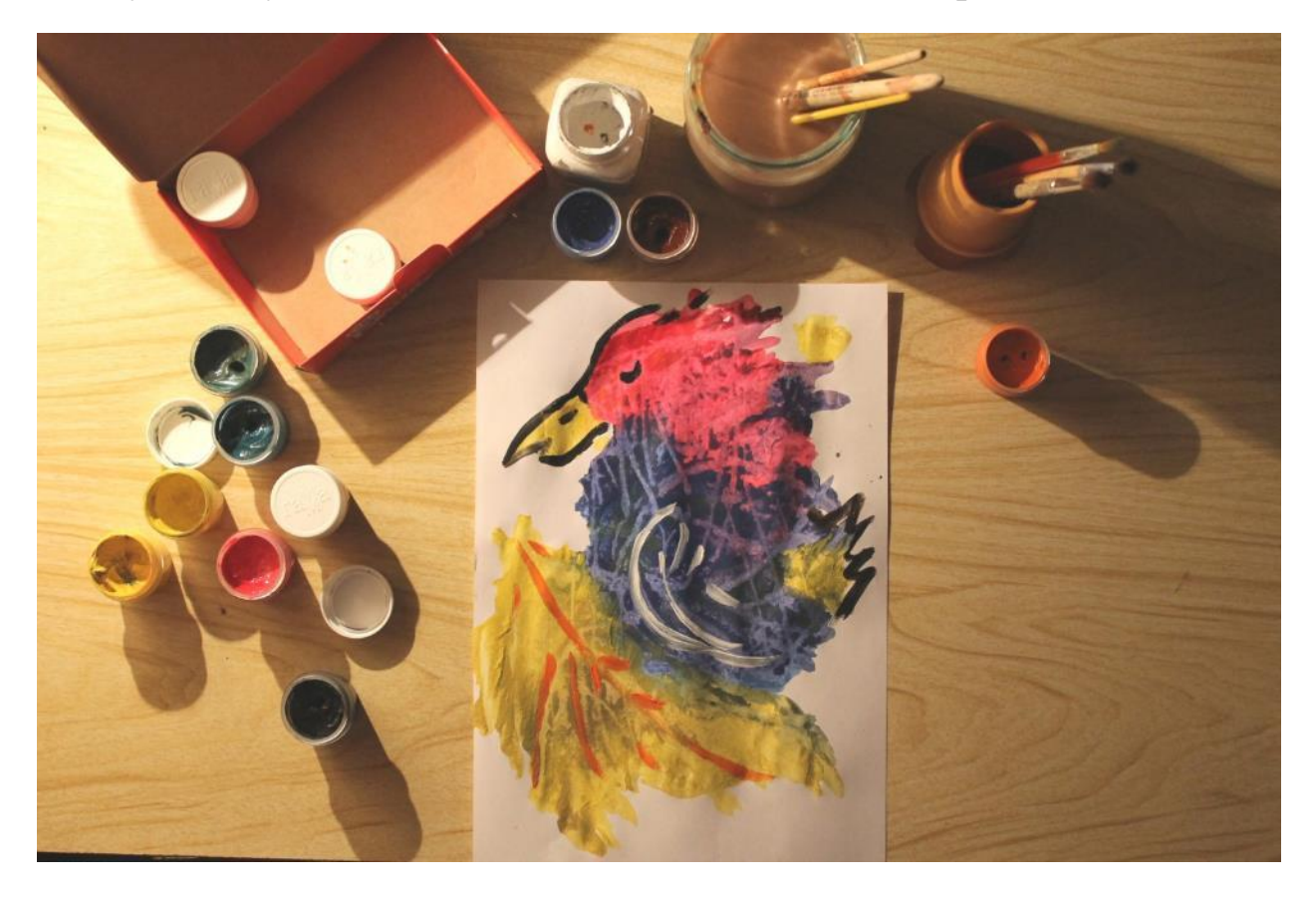

**Тонкой кисточкой сделала контур, где – то добавила детали. И вот! Птица во всей красе! А что вы у себя увидели? Мастер – класс подошёл к концу. Надеюсь, вы полюбите эту технику так же сильно, как я.** 

**Спасибо!**